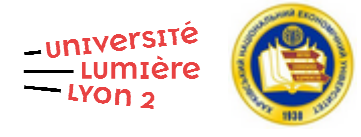

# **Documentation SQL en ligne**

# http://docs.oracle.com/database/122/SQLRF/

## **Base de données**

Considérons la base de données dont le schéma et l'extension sont donnés ci-dessous.

 EMP (EMPNO, ENAME, JOB, MGR#, HIREDATE, SAL, COMM, DEPTNO#) DEPT (DEPTNO, DNAME, LOC)

 Clés primaires Clés étrangères#

MGR est le numéro d'employé (EMPNO) du manager de l'employé courant.

### EMP

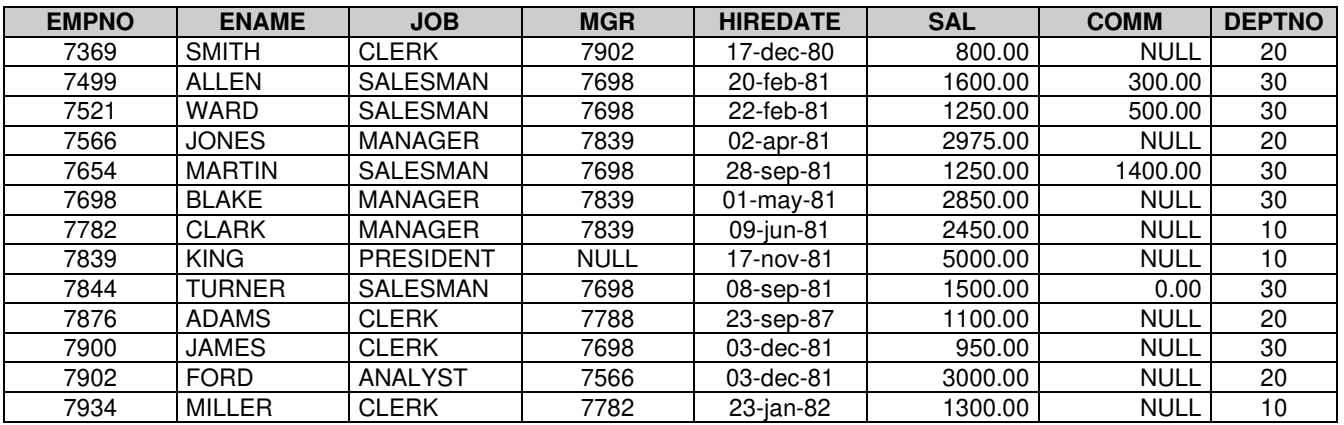

### DEPT

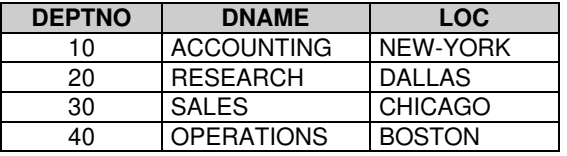

## **Connexion**

Nous allons utiliser Oracle Live SQL.

1. Aller sur https://livesql.oracle.com/apex/livesql/file/index.html et cliquer sur

2. Si vous n'avez pas de compte Oracle, créez un compte (c'est gratuit).

**Start Coding Now** 

3. Connectez-vous et travaillez dans la SQL Worksheet.

# **Exercice 1 : Création de la base de données, contraintes d'intégrité**

- 1. Créer la table DEPT (menu *Design / Add table*). Le numéro de département DEPTNO est la clé primaire. Sauvegarder le script SQL (Save as script) et exécuter le script (Run script).
- 2. Remplir la table DEPT avec des commandes SQL INSERT INTO (SQL Worksheet).
- 3. Télécharger le script SQL http://eric.univ-lyon2.fr/jdarmont/docs/emp.sql (menu My Scripts / Upload Script). Exécuter le script. Il crée la table EMP.
- 4. **À partir de maintenant, on travaille uniquement dans la SQL Worksheet.** Dans EMP, ajouter les nouveaux employés : <7369, 'WILSON', 'MANAGER', 7839, '17-nov-91', 3500.00, 600.00, 10> ; <7657, 'WILSON', 'MANAGER', 7839, '17-nov-91', 3500.00, 600.00, 50> ;

<7657, 'WILSON', 'MANAGER', 7000, '17-nov-91', 3500.00, 600.00, 10> ; <7657, 'WILSON', 'MANAGER', 7839, '17-nov-91', 3500.00, 600.00, 10>. Remarques ?

### **Exercice 2 : Mise à jour de la base de données**

- 1. Changer la LOCalisation du département SALES de CHICAGO à PITTSBURGH.
- 2. Dans EMP, augmenter de 10 % le SALaire des vendeurs (SALESMAN) dont la COMMission est supérieure à 50 % du salaire.
- 3. Dans EMP, donner aux employés en poste avant le 01/01/1982 (HIREDATE) et ayant une commission non spécifiée (NULL) une commission égale à la moyenne des commissions.
- 4. Dans DEPT, supprimer le département n° 20 (DEPTNO). Remarque ?

### **Exercice 3 : Interrogation de la base de données**

Exprimer en SQL les requêtes suivantes.

- 1. Nom (ENAME), salaire, commission, salaire + commission de tous les vendeurs.
- 2. Nom des vendeurs par ordre décroissant du ratio commission/salaire.
- 3. Nom des vendeurs dont la commission est inférieure à 25 % de leur salaire.
- 4. Nombre d'employés du département n° 10.
- 5. Nombre d'employés ayant une commission.
- 6. Nombre de fonctions (JOB) différentes.
- 7. Salaire moyen par fonction (sans tenir compte des commissions).
- 8. Total des salaires du département SALES.
- 9. Nom des employés avec le nom de leur département.
- 10. Nom, fonction et salaire de l'employé qui ont le salaire le plus grand.
- 11. Nom des employés qui gagnent plus que JONES.
- 12. Nom des employés qui ont la même fonction que JONES.
- 13. Nom des employés qui ont le même manager que CLARK.
- 14. Nom et fonction des employés qui ont la même fonction et le même manager que TURNER.
- 15. Nom des employés qui ont été embauchés avant tous les employés du département n° 10.
- 16. Liste des employés avec leur nom et celui de son manager.
- 17. Nom des employés qui ne travaillent pas dans le même département que leur manager.

# Requêtes hiérarchiques

- 18. Structure hiérarchique des employés (NOM, JOB, EMPNO, MGR). L'employé au sommet de la hiérarchie n'a pas de manager.
- 19. Liste des employés qui dépendent de JONES. Indiquer leur niveau (LEVEL) dans la hiérarchie.
- 20. Salaire moyen pour chaque niveau d'employé.
- 21. Liste des employés qui travaillent pour JONES, sauf SCOTT.
- 22. Liste des employés qui travaillent pour JONES, sauf SCOTT et ceux qui travaillent pour SCOTT.

# **Exercice 4 : Vues et catalogue du système**

- 1. Créer la vue EMPDIR (EMPNO, ENAME) à partir de la table EMP. Vérifier son contenu.
- 2. Depuis la vue EMPDIR, modifier le nom du pilote n° 7839 en 'DARMONT'. Consulter le contenu de la vue EMPDIR et de la table EMP.
- 3. Créer la vue EMPDEPT (EMPNO, ENAME, DEPTNO, DNAME) partir des tables EMP et DEPT. Vérifier son contenu. Quel est l'intérêt de définir cette vue ?
- 4. À travers la vue EMPDEPT, modifier le nom de l'employé n° 7698 en 'SINBAD'. Que se passe-t-il ?
- 5. Insérer un n-uplet quelconque dans la vue EMPDEPT. Que se passe-t-il ?
- 6. Lister toutes les tables qui vous sont accessibles (nom et propriétaire) en interrogeant la vue système ALL\_TABLES.
- 7. Lister les tables et les vues de votre compte, ainsi que leurs types (table ou vue), à l'aide de la vue système USER\_CATALOG.
- 8. Lister toutes les contraintes d'intégrité définies sur vos tables à l'aide de la vue système USER\_CONSTRAINTS. Afficher pour chaque contrainte son nom, la table à laquelle elle s'applique, son type, et sa « condition de recherche ».
- 9. À partir de la vue système USER TAB COLUMNS, afficher les attributs de la table EMP.
- 10. À partir de la vue système USER\_TAB\_COLUMNS, afficher le nom des tables et des vues qui ont pour attribut DEPTNO. Commentaire ?

#### **Correction Exercice 1**

1. CREATE TABLE DEPT( DEPTNO NUMBER(2), DNAME CHAR(20), LOC CHAR $(20)$ , CONSTRAINT DEPT\_CLEP PRIMARY KEY (DEPTNO), CONSTRAINT DEPT\_DOM1 CHECK (DNAME IN ('ACCOUNTING','RESEARCH','SALES','OPERATIONS'))); 2. INSERT INTO DEPT VALUES (10, 'ACCOUNTING', 'NEW-YORK'); INSERT INTO DEPT VALUES (20, 'RESEARCH', 'DALLAS');<br>INSERT INTO DEPT VALUES (30, 'SALES', 'CHICAGO'); INSERT INTO DEPT VALUES (30, 'SALES', INSERT INTO DEPT VALUES (40, 'OPERATIONS', 'BOSTON'); 4. INSERT INTO EMP VALUES (7657, 'WILSON', 'MANAGER', 7839, '17-NOV-91', 3500.00, 600.00, 10);

#### **Correction Exercice 2**

- 1. UPDATE DEPT SET LOC = 'PITTSBURGH' WHERE DNAME = 'SALES';
- 2. UPDATE EMP SET SAL = SAL \* 1.1 WHERE COMM >  $0.5$  \* SAL;
- 3. UPDATE EMP SET COMM = (SELECT AVG(COMM) FROM EMP) WHERE HIREDATE < '01/01/82' AND COMM IS NULL;
- 4. DELETE FROM DEPT WHERE DEPTNO=20;

#### **Correction Exercice 3**

- 1. SELECT ENAME, SAL, COMM, SAL + COMM FROM EMP WHERE JOB = 'SALESMAN';
- 2. SELECT ENAME FROM EMP ORDER BY COMM / SAL DESC;
- 3. SELECT ENAME FROM EMP WHERE COMM < . 25 \* SAL;
- 4. SELECT COUNT(EMPNO) FROM EMP WHERE DEPTNO = 10;
- 5. SELECT COUNT(EMPNO) FROM EMP WHERE COMM IS NOT NULL;
- 6. SELECT COUNT(DISTINCT JOB) FROM EMP;
- 7. SELECT JOB, AVG(SAL) FROM EMP GROUP BY JOB;
- 8. SELECT SUM(SAL) FROM EMP, DEPT WHERE EMP.DEPTNO = DEPT.DEPTNO AND DNAME = 'SALES';
- 9. SELECT ENAME, DNAME FROM EMP, DEPT WHERE EMP. DEPTNO = DEPT. DEPTNO;
- 10. SELECT ENAME, JOB, SAL FROM EMP WHERE SAL = (SELECT MAX(SAL) FROM EMP);
- 11. SELECT ENAME FROM EMP WHERE SAL > (SELECT SAL FROM EMP WHERE ENAME='JONES');
- 12. SELECT ENAME FROM EMP WHERE JOB = (SELECT JOB FROM EMP WHERE ENAME='JONES') AND ENAME <> 'JONES';
- 13. SELECT ENAME FROM EMP WHERE MGR = (SELECT MGR FROM EMP WHERE ENAME='CLARK') AND ENAME <> 'CLARK';
- 14. SELECT ENAME FROM EMP WHERE (JOB, MGR) IN (SELECT JOB, MGR FROM EMP WHERE ENAME = 'TURNER') AND ENAME <> 'TURNER';
- 15. SELECT ENAME FROM EMP WHERE HIREDATE < ALL (SELECT HIREDATE FROM EMP WHERE DEPTNO = 10);
- 16. SELECT SUBALTERNE.ENAME, SUPERIEUR.ENAME FROM EMP SUBALTERNE, EMP SUPERIEUR WHERE SUBALTERNE.MGR = SUPERIEUR.EMPNO;
- 17. SELECT SUB.ENAME FROM EMP SUB, EMP SUP WHERE SUB.MGR = SUP.EMPNO AND SUB.DEPTNO <> SUP.DEPTNO;
- 18. SELECT LEVEL, EMPNO, ENAME, JOB, MGR FROM EMP CONNECT BY MGR = PRIOR EMPNO START WITH MGR IS NULL ORDER BY LEVEL;
- 19. SELECT LEVEL, ENAME FROM EMP WHERE ENAME <> 'JONES' CONNECT BY MGR = PRIOR EMPNO START WITH ENAME = 'JONES' ORDER BY LEVEL;
- 20. SELECT LEVEL, AVG(SAL) FROM EMP CONNECT BY MGR = PRIOR EMPNO START WITH MGR IS NULL GROUP BY LEVEL;
- 21. SELECT ENAME FROM EMP WHERE ENAME <> 'JONES' AND ENAME <> 'SCOTT' CONNECT BY MGR = PRIOR EMPNO START WITH ENAME = 'JONES';
- 22. SELECT ENAME FROM EMP WHERE ENAME <> 'JONES' CONNECT BY MGR = PRIOR EMPNO AND ENAME <> 'SCOTT' START WITH ENAME = 'JONES';

#### **Correction Exercice 4**

- 1. CREATE VIEW EMPDIR AS (SELECT EMPNO, ENAME FROM EMP); SELECT \* FROM EMPDIR; 2. UPDATE EMPDIR SET ENAME = 'DARMONT' WHERE EMPNO = 7839; SELECT \* FROM EMPDIR; SELECT \* FROM EMP; 3. CREATE VIEW EMPDEPT AS ( SELECT EMPNO, ENAME, E.DEPTNO, DNAME FROM EMP E, DEPT D WHERE E.DEPTNO = D.DEPTNO ); SELECT \* FROM EMPDEPT; -- Interroger la vue EMPDEPT permet à un utilisateur de ne pas exprimer la -- jointure entre EMP et DEPT. 4. UPDATE EMPDEPT SET ENAME = 'SINBAD' WHERE EMPNO = 7698;
- 5. INSERT INTO EMPDEPT VALUES(9999, 'NEWEMP', 99, 'NEWDEPT'); -- Cela ne fonctionne pas car la requête concerne les deux tables jointes -- EMP et DEPT.
- 6. SELECT TABLE\_NAME, OWNER FROM ALL\_TABLES;

SELECT \* FROM EMPDEPT; SELECT \* FROM EMP;

- 7. SELECT TABLE\_NAME, TABLE\_TYPE FROM USER\_CATALOG;
- 8. SELECT CONSTRAINT\_NAME, TABLE\_NAME, CONSTRAINT\_TYPE, SEARCH\_CONDITION FROM USER\_CONSTRAINTS;
- 9. SELECT COLUMN\_NAME FROM USER\_TAB\_COLUMNS WHERE TABLE\_NAME = 'EMP';
- 10. SELECT TABLE\_NAME FROM USER\_TAB\_COLUMNS WHERE COLUMN\_NAME = 'DEPTNO'; -- Les vues sont également présentes dans USER\_TAB\_COLUMNS.